# **Google Analytics dla początkujących**

## **Czas trwania:** 1 dzień

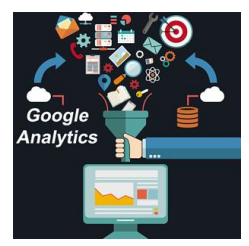

**Prowadzący:** Paweł Bilczyński – certyfikowany trener Google Adwords, Maciej Westerowski uczestnik programu Google Partners, trener Internetowych Rewolucji z Google

#### **Cel szkolenia:**

Poznanie możliwości narzędzia Google Analytics – bezpłatnego narzędzia do monitorowania ruchu na stronach internetowych, nabycie umiejętności wykorzystania danych z Google Analytics do oceny skuteczności prowadzonych działań marketingowych i jako podstawy do wprowadzania zmian w witrynie internetowej

#### **Uczestnicy dowiedzą się:**

- W jaki sposób z raportów pozyskiwać informacje ważne dla swojego biznesu
- Jak wykorzystać dane z Google Analytics do zarządzania kampaniami Google Adwords?
- Jak śledzić skuteczność innych działań reklamowych prowadzonych w sieci?

### **Uczestnicy nabędą umiejętności:**

- Konfigurowania Google Analytics na potrzeby swojej witryny internetowej
- Oceny skuteczności pracy agencji prowadzącej kampanię marketingową
- Tworzenia raportów na potrzeby swoje i swoich przełożonych

#### **Uczestnicy otrzymają:**

Google Analytics Link Bundle – zestaw linków do przydatnych narzędzi i źródeł wiedzy. Bezpłatny audyt ustawień swojej instalacji Google Analytics przeprowadzony przez Certyfikowanego Trenera Google AdWords

#### **Program:**

- 1. Przedstawiamy Google Analytics:
- a) Co to jest?
- b) Jak działa?
- d) Jakie daje możliwości?
- 2. Po co nam Google Analytics?

a) Sztuka stawiania pytań jako droga do pełnego wykorzystania Google Analytics na własne potrzeby.

3. Konstruowanie planu pomiarów na potrzeby swojej witryny

a) Wybór miar istotnych z punktu widzenia własnej witryny

- b) Definiowanie celów dla swojej witryny
- 4. Jak prowadzić analizę źródeł ruchu
- przychodzącego?
- a) Skąd biorą się odwiedzający?
- b) Które kampanie były skuteczne?
- c) Jakie źródła są najcenniejsze?
- d) Mierzenie ruchu z kampanii AdWords,
- Facebook, mailingowych i innych.

5. Jak analizować zachowanie użytkowników w witrynie?

- a) Które strony odwiedzili?
- b) Gdzie spędzali najwięcej czasu?
- c) Czego szukali?
- 6. Kim są użytkownicy mojej witryny?
- a) Co o nich wiemy?
- b) Jak wykorzystać dane demograficzne?
- 7. Czy wszystko działa jak należy?
- a) Czy witryna realizuje swoje cele?
- b) Co można poprawić?
- 8. Google Analytics w służbie e-commerce
- a) Śledzenie transakcji i wykorzystanie danych do
- optymalizacji sklepu.
- 9. Nie trać kontaktu z danymi

a) W jaki sposób tworzyć raporty, które zrozumie nawet szef.

10. Gdzie zdobywać wiedzę?

a) Godne polecenia źródła wiedzy nt. Google Analytics

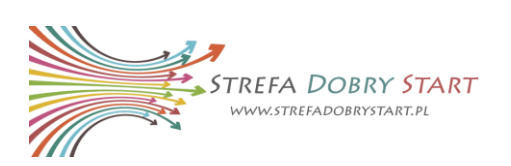